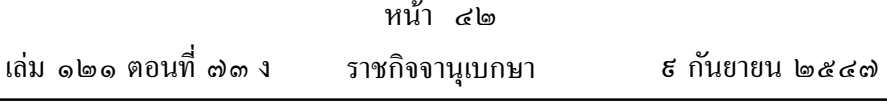

ประกาศสำนักงานคณะกรรมการส่งเสริมการลงทุน  $\vec{n}$   $1.70886$ เรื่อง การกำหนดกระบวนการพัฒนาซอฟต์แวร์

ตามที่ได้มีประกาศคณะกรรมการส่งเสริมการลงทุนเปิดให้การส่งเสริมกิจการ ซอฟต์แวร์

อาศัยอำนาจตามความในมาตรา ๑๓ และมาตรา ๑๖ แห่งพระราชบัญญัติ ส่งเสริมการลงทุน พ.ศ. ๒๕๒๐ สำนักงานโดยใด้รับความเห็นชอบจากคณะกรรมการ ส่งเสริมการลงทุน เมื่อวันที่ ๑๑ มิถุนายน พ.ศ. ๒๕๔๗ เห็นควรกำหนดกระบวนการ พัฒนาซอฟต์แวร์ ดังนี้

๑) การพัฒนารูปแบบ (Modeling) ใด้แก่ กิจกรรมที่จำลองรูปแบบธุรกิจ หรือระบบงานอื่น ๆ ที่จะนำไปสู่การพัฒนาเป็นระบบซอฟต์แวร์ หรืองานทางด้าน Digital Content รวมทั้งการทำ Domain Object Modeling การทำวิเคราะห์ระบบงาน เพื่อนำไปสู่การรื้อปรับกระบวนวิธีการทำงานที่เหมาะสมกับสถานการณ์ที่ทำงานกับ คอมพิวเตอร์

๒) การศึกษาความต้องการ (Requirement Analysis) ใต้แก่ กิจกรรม ที่เกี่ยวกับการวิเคราะห์ และทำความเข้าใจความต้องการ (Requirement) ซึ่งเป็น ส่วนสำคัญที่พาไปสู่การสร้างความเข้าใจคุณลักษณะและความสามารถ บทบาท และหน้าที่ของระบบงานที่จะนำไปพัฒนาเป็นระบบซอฟต์แวร์ และสร้างสรรค์งาน Digital Content รวมทั้งการวิเคราะห์ และสมมุติขั้นตอนของเหตุการณ์ที่อาจ เกิดขึ้นได้จากการทำงานของระบบ และเสนอแนะวิธีแก้ไขสถานการณ์ต่าง ๆ

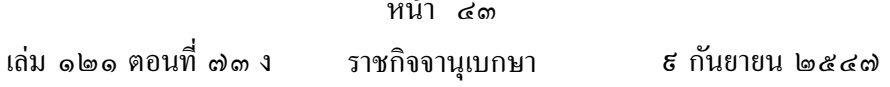

๑) การออกแบบ (Design) ได้แก่ กิจกรรมต่างๆ ที่เกี่ยวกับการออกแบบ ระบบซอฟต์แวร์ การออกแบบส่วนประกอบต่างๆ ที่จำเป็นในการสร้างสรรค์งาน Digital Content รวมทั้งการออกแบบสถาปัตยกรรมซอฟต์แวร์ การออกแบบ โปรแกรมซอฟต์แวร์ การออกแบบฐานข้อมูล การออกแบบระบบเครือข่ายสื่อสาร ข้อมูลและอื่นๆ ที่จะพาไปสู่การสร้างระบบซอฟต์แวร์และสร้างสรรค์งาน Digital Content

๔) การพัฒนาและการสร้างสรรค์โปรแกรมซอฟต์แวร์ และงาน Digital Content (Implementation) ได้แก่ กิจกรรมเขียนโปรแกรมซอฟต์แวร์ที่พาไปสู่ การสร้างระบบซอฟต์แวร์ และกิจกรรมสร้างสรรค์งาน Digital Content ที่มี การผสมผสานความสามารถทางศิลปะและเทคโนโลยีคอมพิวเตอร์

๕) การทดสอบโปรแกรมและระบบซอฟต์แวร์ (Program and System Testing) ใด้แก่ กิจกรรมที่เกี่ยวกับการสร้างสถานการณ์เพื่อการทดสอบโปรแกรม ซอฟต์แวร์ และระบบซอฟต์แวร์และงาน Digital Content

b) การประยุกต์ใช้ระบบซอฟต์แวร์และการเผยแพร่งาน Digital Content (Deployment) ใด้แก่ กิจกรรมที่กำหนดแนวทางและวิธีการ รวมทั้งการพัฒนา คำสั่งบรรยายสถานการณ์ และสภาพแวดล้อมเกี่ยวกับการใช้ระบบซอฟต์แวร์เพื่อให้ สามารถนำระบบของซอฟต์แวร์หรืองาน Digital Content มาประยุกต์ใช้ร่วมกับ ระบบงานและเครือข่ายคอมพิวเตอร์อื่น ๆ ทั้งขององค์กรเองและของพันธมิตรค่ค้า ตามวัตถุประสงค์อย่างมีประสิทธิภาพ

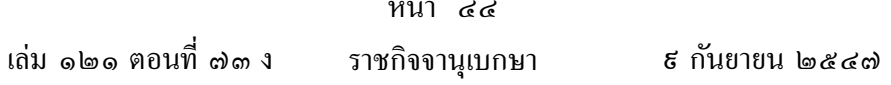

๗) การจัดการเปลี่ยนแปลงระบบซอฟต์แวร์หรืองาน Digital Content (Configuration & Change Management) เป็นกิจกรรมที่เกี่ยวกับการบริหาร จัดการการแก้ไขเปลี่ยนแปลงโปรแกรมและ/หรือระบบงานอย่างเป็นระบบที่สามารถ ้ตรวจสอบได้ และติดตามการเปลี่ยนแปลงได้ทกสถานการณ์

ี่ ๘) การฝึกอบรมในลักษณะทักษะอาชีพการออกแบบและพัฒนาเกี่ยวกับ ซอฟต์แวร์หรืองาน Digital Content (Related Professional Training for Software and Digital Content Design and Development) เป็นกิจกรรม การฝึกอบรมเพื่อก่อให้เกิดความชำนาณเกี่ยวกับการพัฒนาซอฟต์แวร์ สาขา Enterprise Software, Embedded Software และการสร้างสรรค์งานด้าน Digital Content ให้แก่ ผู้เข้าฝึกอบรม แต่ไม่รวมถึงการฝึกอบรมเพื่อการใช้งาน เช่น Microsoft Office เป็นต้น

ทั้งนี้ ตั้งแต่ทัดนี้เป็นต้นไป

ประกาศ ณ วันที่ ๗ กรกฎาคม พ.ศ. ๒๕๔๗ ี สบพงน์ วบากา เลขาธิการคณะกรรมการส่งเสริมการลงทุน